# Tool for distributed creation of annotated speech corpora

#### KHUSAINOV AIDAR INSTITUTE OF APPLIED SEMIOTICS KAZAN, RUSSIA

# Outline

#### 1. Previous work

2. Project results and plans

# Outline

#### 1. Previous work

2. Project results and plans

## 1. Previous work

- Command recognition
	- Dynamic programming algorithm (DTW)
	- Template-matching
	- Tiny one-speaker corpus with several copies for each command
- Isolated word recognition:
	- One-speaker corpus of several hours
	- VAD algorithm based on zero-cross count and signal energy
- Read speech recognition:
	- Multi-speaker corpus of 100 hours
	- ~88% accuracy on the test set
- Spontaneous speech recognition: ???

- 
- 
- Speech type: read speech

• Recordings' format: 16 kHz, 16 bps mono WAV PCM • Speakers: native speakers, Kazan dialect

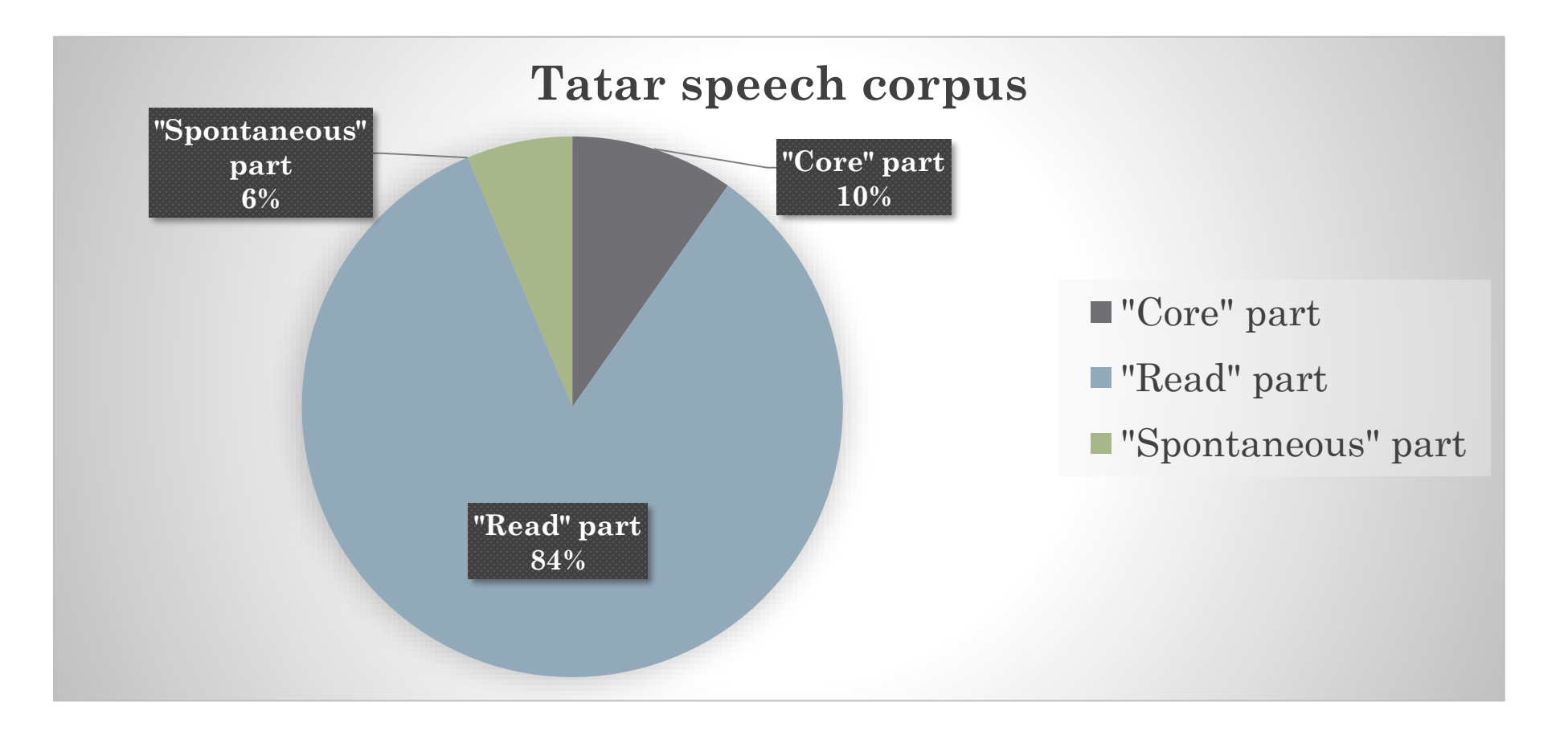

- Core part
	- Manually collected separate words and phrases
	- Phonetically full, max context
	- 251 speaker, average duration 0:01:58
	- Total duration 8:12:16
- Read part:
	- Rule-based selection from text corpus
	- 190 speakers, average duration 0:22:18
	- Total duration 70:39:00
- Spontaneous part:
	- Non-overlapping dialogues
	- $\cdot$  Total duration  $-5:19:33$

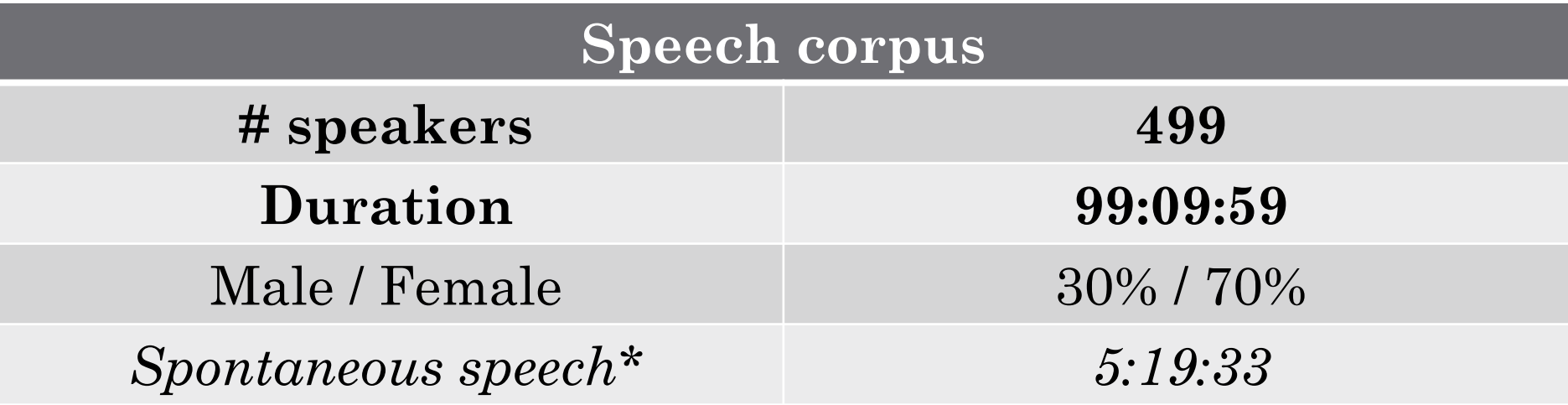

\* We're recording spontaneous speech too, but it's not annotated 7

#### • **Annotation**

- Speaker's name
- Age
- Gender
- Native language
- Nationality
- Speech quality (expert's mark from 1 to 5)
- Dialect
- Microphone model
- Comment

### 1. Previous work

• All systems built using the Kaldi toolkit (based on librispeech recipe)

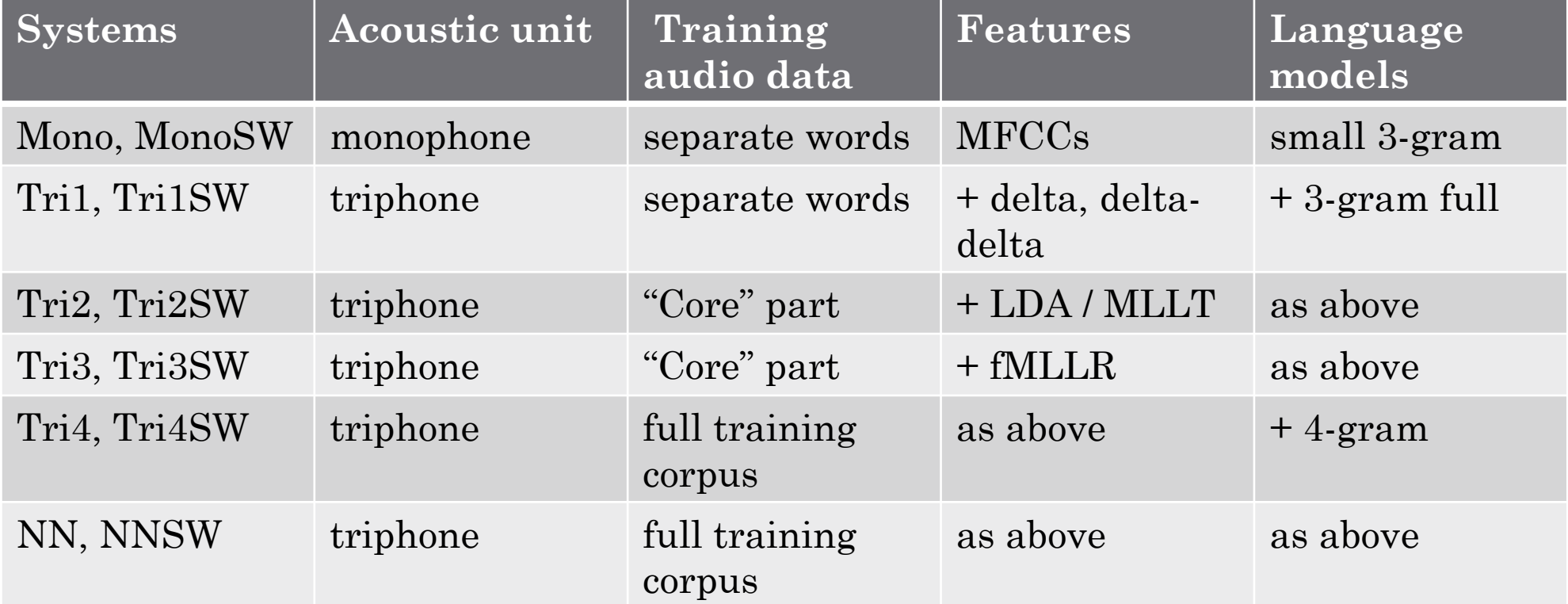

#### 1. Previous work

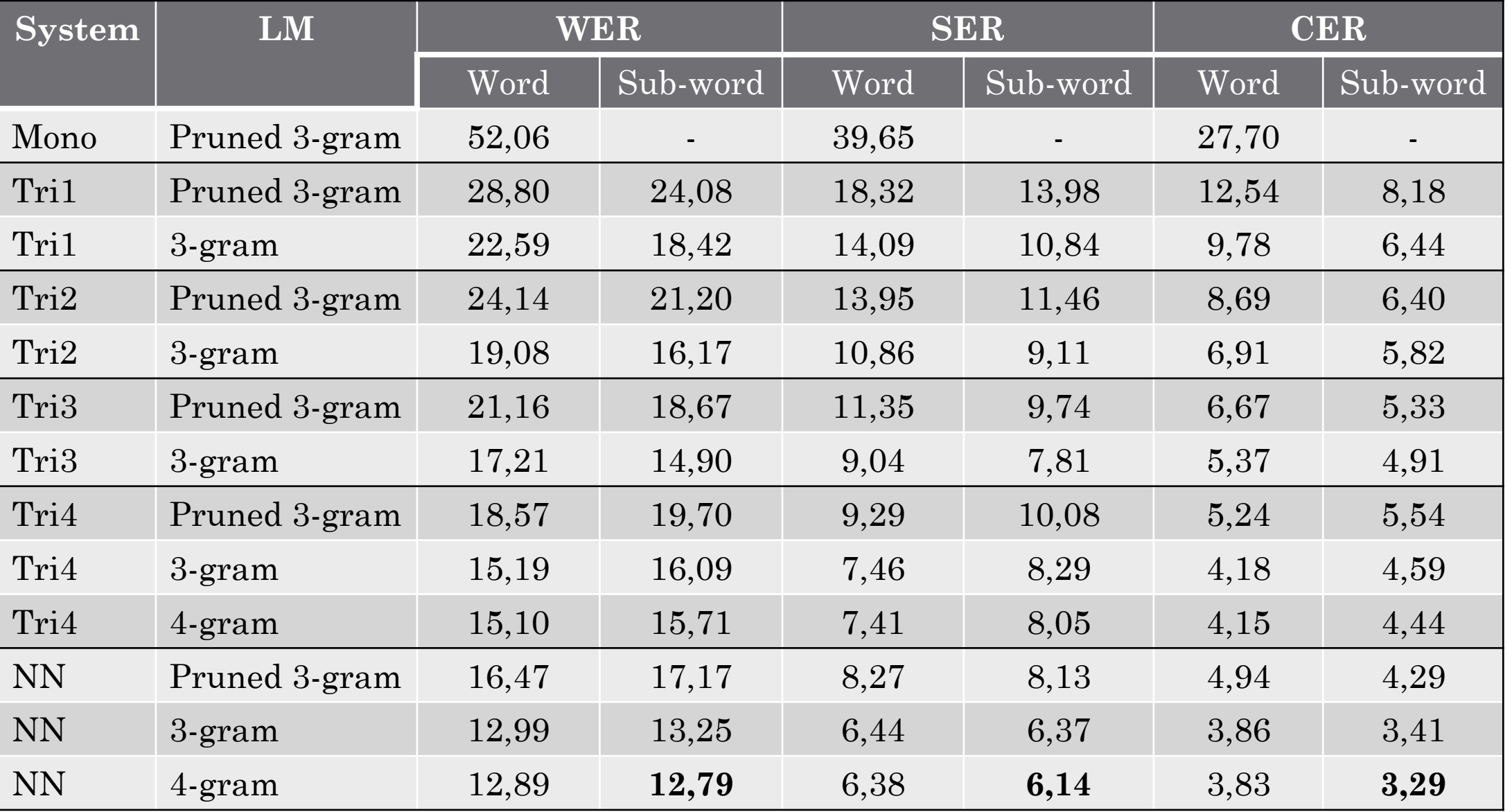

# Outline

#### 1. Previous work

2. Project results and plans

11

**Main goal** – to build first annotated Tatar corpus for broadcast speech.

**The main task** is to create required tool for annotation process.

- Software architecture;
- DB creation;
- Software development;
- Audio analysis tools.

- ASP.Net Core
- React.js
- DDD (Domain Driven Design):
	- Infrastructure Layer
	- Domain layer
	- Application Layer
	- Service Layer
	- Presentation Layer
	- Client Applications

### 2. Project description **PostgreSQL**

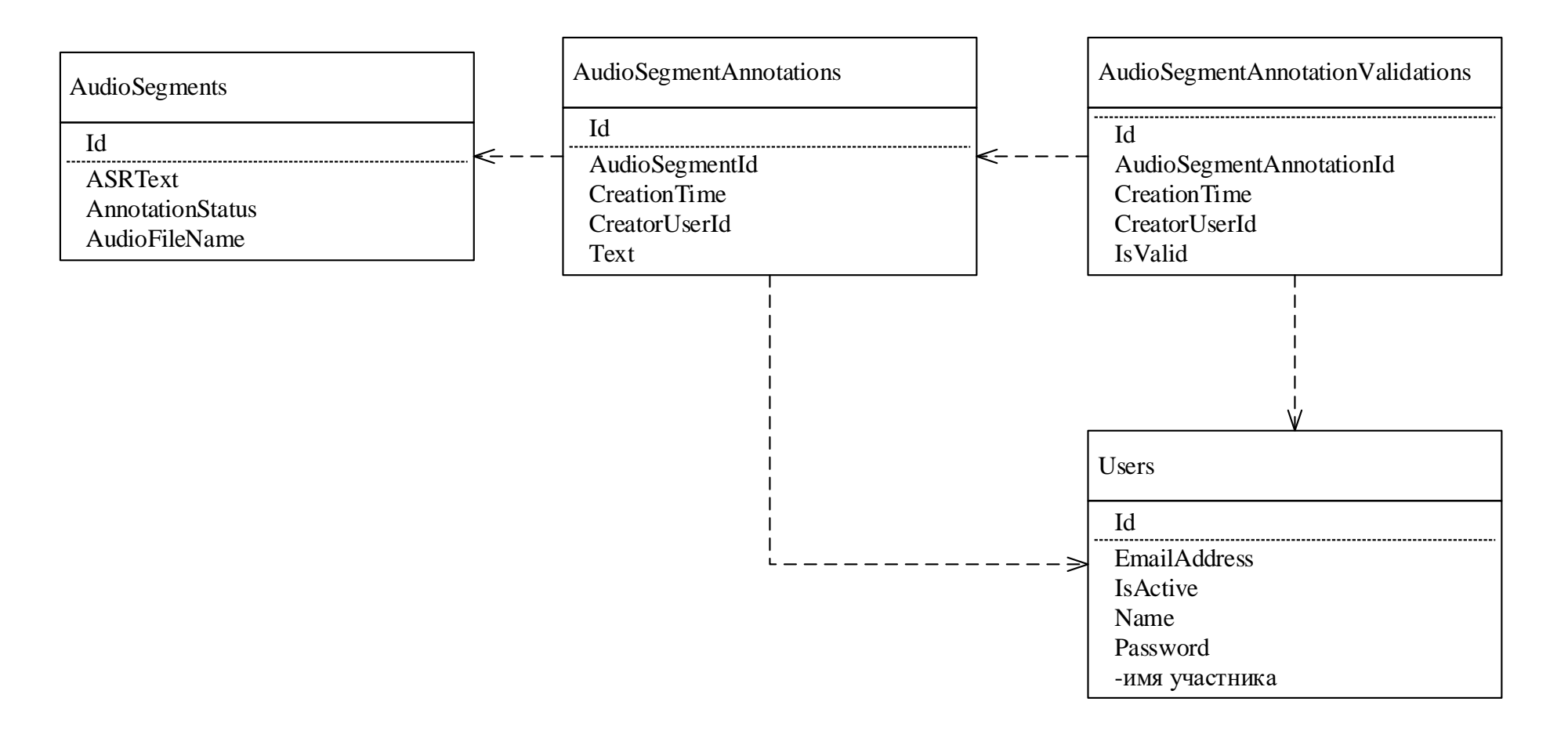

#### **Basic functionality:**

- Audio files upload;
- VAD and splitting uploaded files into fragments;
- Web-form for annotating fragment;
- Web-form for validating made annotations;
- View status of annotation of all segments;
- Downloading the annotations.

#### **View fragments' statuses**

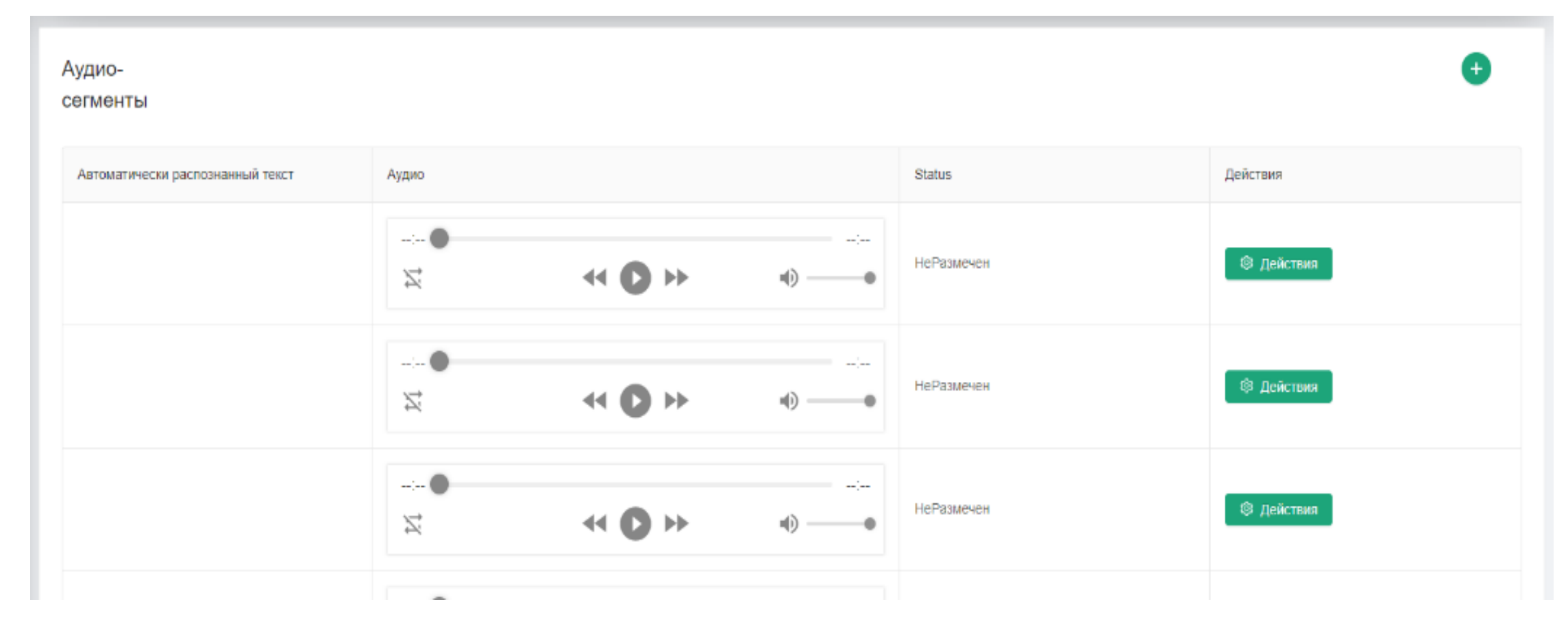

16

#### **Annotating fragments**

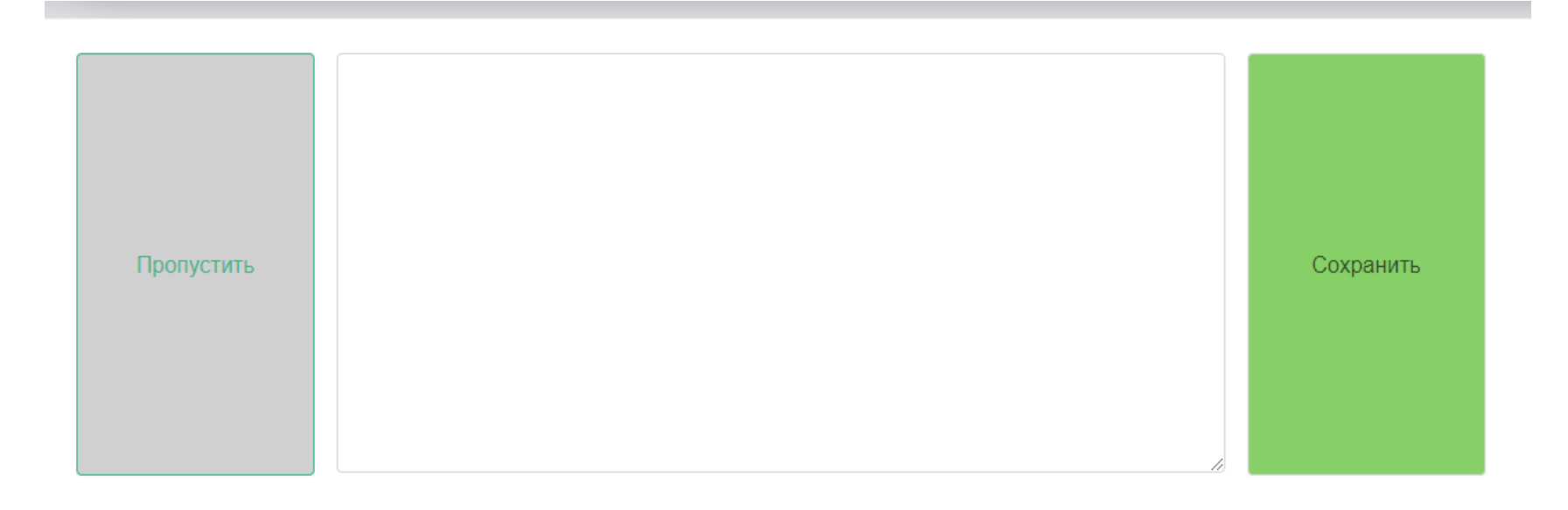

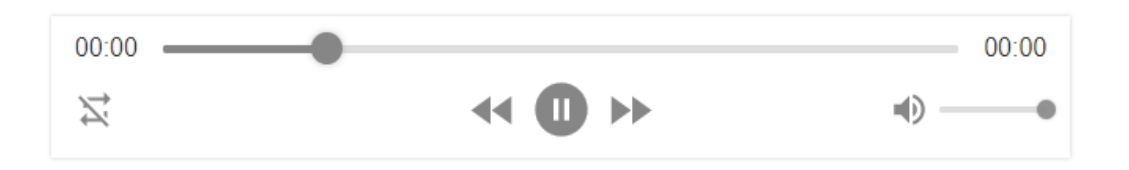

#### **Validating fragments**

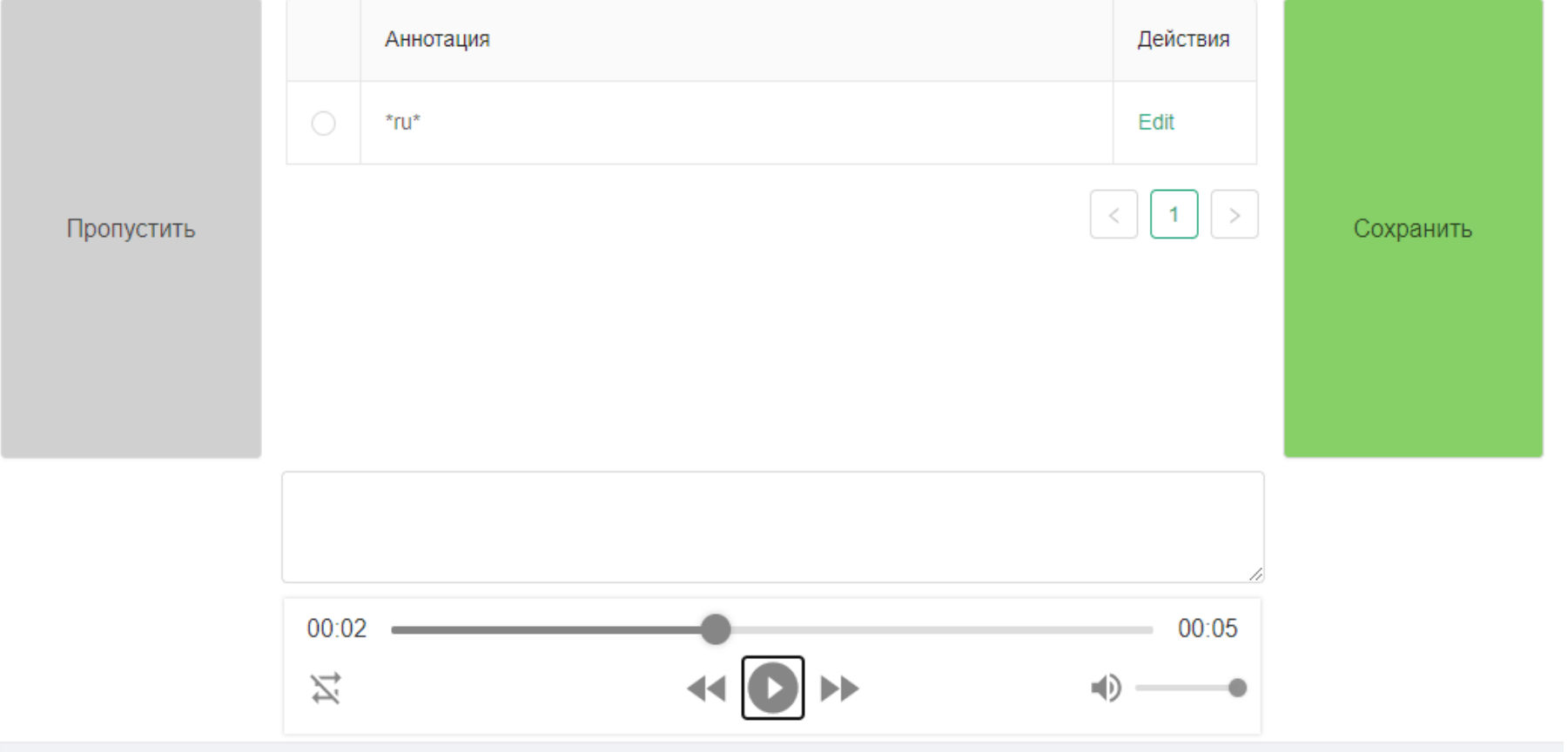

#### 2. Project description **Initial data:**

- From TNV Planeta broadcast company;
- Recordings from December 2019;
- AVI video with mp3 96 kB/s stereo audio signal;
- Converted to 16 bps 16 kHz WAV;
- Total duration 733 hour.

**We manually selected segments for the first stage annotation:**

- News programs;
- Interviews;
- Talk-shows.

In total 40 segments (23 hours 21 minutes) have been uploaded to the system.

This gave us 22 432 audio fragments with a duration less than 15 seconds.

#### **Plans:**

- Start working with annotators in University;
- Train an ASR system;
- Use this system to generate hypothesis to speed up the annotation process.

• 2000 hours…

## Thank you

#### Khusainov Aidar

khusainov.aidar@gmail.com

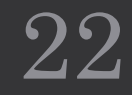